## Aufgabe 1

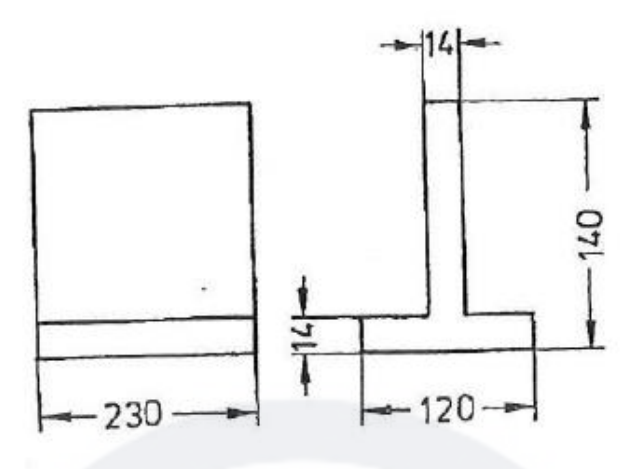

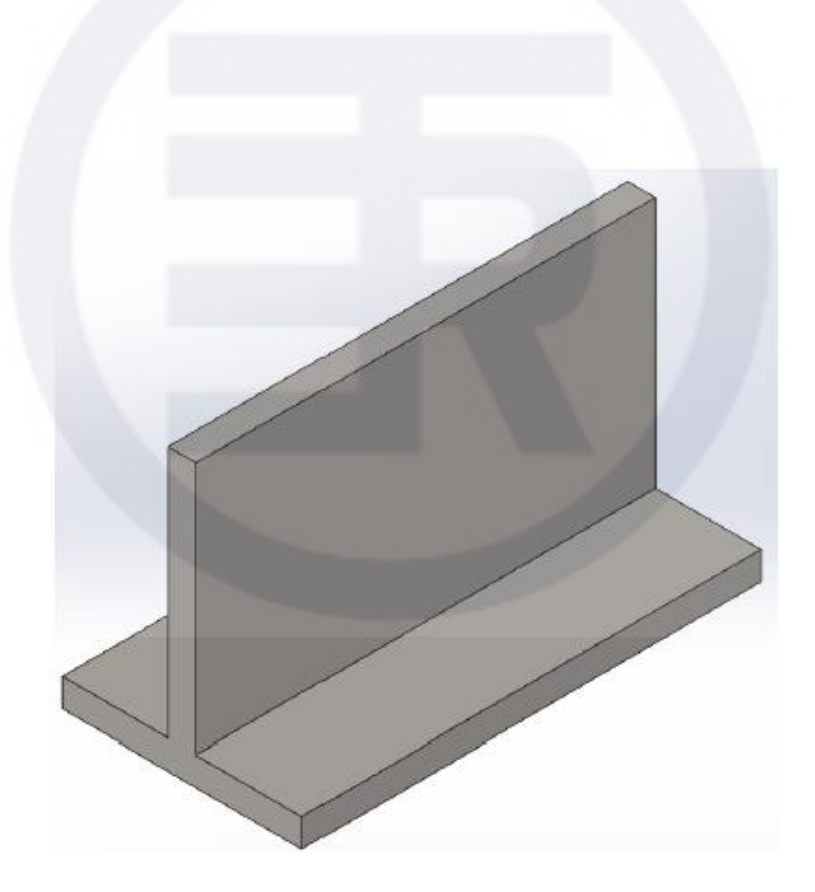